# Understanding Adria

Keith A. Baggerly and Kevin R. Coombes

November 13, 2007

#### 1 Introduction

Here, we're trying to better understand the structure in the processed Adriamycin data. Only exploratory tests (checking correlations) are involved.

### 2 Options and Libraries

> options(width = 80)

### 3 Loading The Duke Data

```
> dukeHeader1 <- read.table(file.path("DukeWebSite", "Adria_ALL(n = 122).txt"),
+ sep = "\t t", nrows = 1, header = FALSE)> dukeHeader1 <- as.vector(t(dukeHeader1))
> dukeHeader2 <- read.table(file.path("DukeWebSite", "Adria_ALL(n = 122).txt"),
+ sep = "\t", skip = 1, nrows = 1, header = FALSE)
> dukeHeader2 <- as.vector(t(dukeHeader2))
> dukeAdria <- read.table(file.path("DukeWebSite", "Adria_ALL(n = 122).txt"),
     + sep = "\t", skip = 2, header = FALSE)
> table(dukeHeader1)
dukeHeader1
        0 1 2 Adria0 Adria1 Validation2
        9 11 120 1 1 2
> table(dukeHeader2)
dukeHeader2
     NR Resistant Resp Sens
      99 10 23 12
> dim(dukeAdria)
[1] 8958 144
> dukeAdria[1:3, 1:10]
```
V1 V2 V3 V4 V5 V6 V7 V8 V9 V10 1 1.18 1.12 3.46 0.65 3.07 1.57 0.13 1.05 2.38 1.53 2 1.75 4.02 0.43 0.31 0.76 0.37 0.21 0.69 0.15 1.65 3 0.13 0.35 1.13 1.14 0.84 0.27 0.63 0.89 2.40 2.33

### 4 Checking Correlations

Having loaded the data, let's compute correlations.

```
> corAdriaSelf <- cor(dukeAdria)
> sum(corAdriaSelf > 0.9999)
```
[1] 256

```
> sum(diag(corAdriaSelf) > 0.9999)
```
[1] 144

Some columns appear to be redundant.

## 5 Checking Adriamycin

There's a problem with the adriamycin data, in that the correlations suggest that not all of the samples are distinct. This may be more obvious if we check the data graphically.

```
> oldPin <- par()$pin
> par(pin = c(min(oldPin), min(oldPin)))
> image(1:144, 1:144, 1 - corAdriaSelf, xlab = "Column in Adriamycin Table",
+ ylab = "Column in Adriamycin Table", main = "Corr of Profiles in Adriamycin Table")
> abline(h = 22.5, v = 22.5)
> par(pin = oldPin)
```
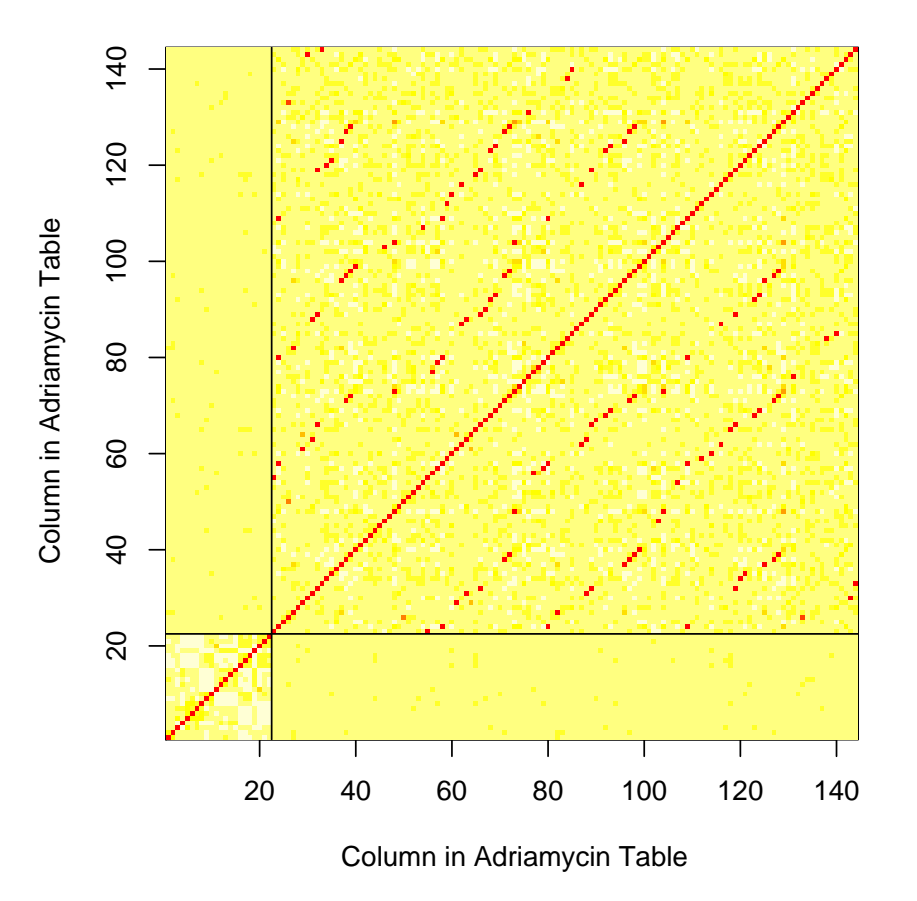

### **Corr of Profiles in Adriamycin Table**

A very regular structure appears in the correlation heatmap, almost band-diagonal in nature. Let's cast this in starker relief by focusing on the really high values.

```
> oldPin <- par()$pin
> par(pin = c(min(oldPin), min(oldPin)))
> image(1:144, 1:144, (corAdriaSelf < 0.9) + 2 * (corAdriaSelf <
+ 0.9999), xlab = "Column in Adriamycin Table", ylab = "Column in Adriamycin Table",
     main = "High Adriamycin Corrs; red > 0.9999, orange > 0.9")
> abline(h = 22.5, v = 22.5)
> par(pin = oldPin)
```
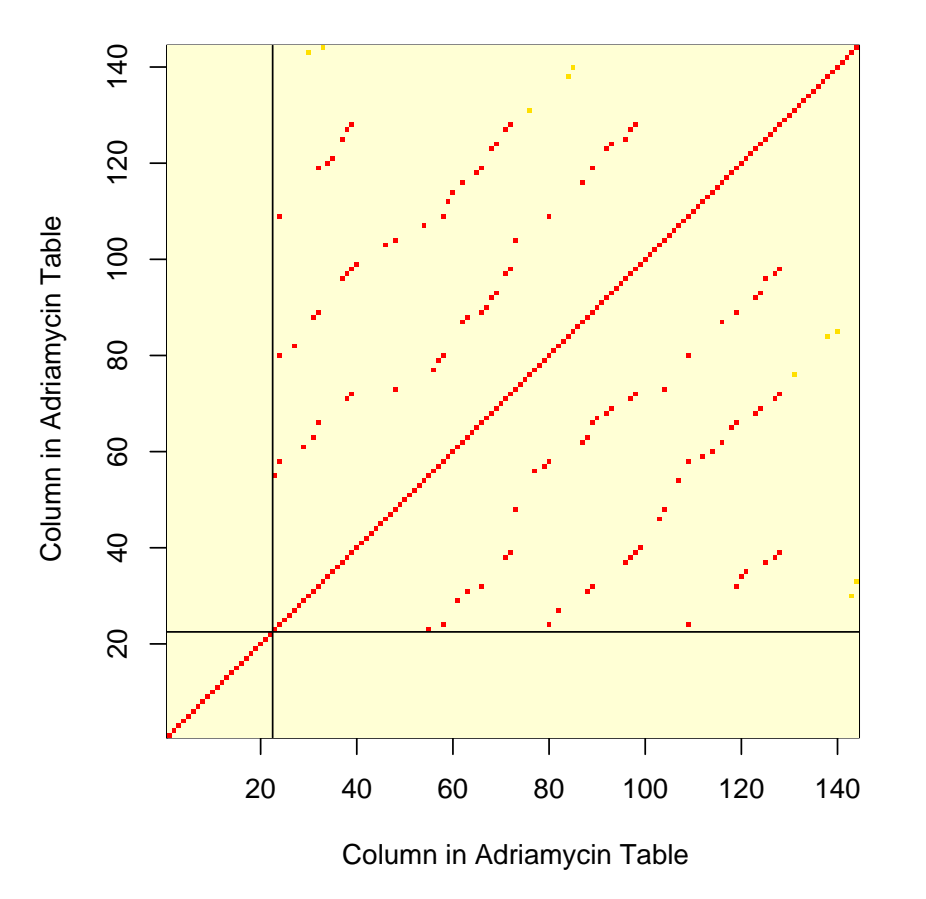

### **High Adriamycin Corrs; red > 0.9999, orange > 0.9**

The problem is clearly confined to the test data, so we will ignore the training data for the rest of this report. The last 16 samples appear not to have any exact ties, but there are a small number of pairs with correlations that are nonetheless pretty high. Let's count how many independent samples we're actually dealing with.

```
> nCopies <- apply(corAdriaSelf[23:144, 23:144], 1, function(x) {
+ sum(x > 0.99)
+ })
> table(nCopies)
nCopies
 1 2 3 4
60 28 18 16
> sum(table(nCopies)/(1:4))
[1] 84
```
All told, we're dealing with 84 distinct samples, not 122. That's a pretty big drop. How are these split between the responders and nonresponders? Are there cases where the same sample appears multiple times with different classifications?

```
> adriaStatus <- dukeHeader2
> adriaStatus <- unlist(adriaStatus)
> table(adriaStatus)
adriaStatus
      NR Resistant Resp Sens
      99 10 23 12
> adriaTestStatus <- as.factor(as.character(adriaStatus[23:144]))
> table(adriaTestStatus, nCopies)
             nCopies
adriaTestStatus 1 2 3 4
         NR 42 25 17 15
         Resp 18 3 1 1
```
The numbers of Resp and NR columns do match the numbers reported in the Nature Medicine paper. The cross tabulation with status, however, shows a problem. There are 4 samples that are replicated 4 times each, accounting for 16 of the columns. Of these 16, only 15 are classed as NR. This means that one of these 4 samples is classified as NR 3 times, and Resp 1 time. This will make fitting a classifier somewhat difficult. Similar mismatches are apparent for the samples replicated 2 and 3 times each; we know that there are problems, but we don't know which samples these problems affect. Let's see if we can arrange things to make the structure more clear.

First the pairs.

```
> pairStatus <- matrix(adriaStatus[22 + which(nCopies == 2)][order(t(dukeAdria[1,
     22 + which (nCopies == 2)])), 14, 2, byrow = TRUE)
> pairNames <- matrix(colnames(dukeAdria)[22 + which(nCopies ==
+ 2)][order(t(dukeAdria[1, 22 + which(nCopies == 2)]))], 14,
     2, byrow = TRUE)
> pairFirstValues <- matrix(dukeAdria[1, 22 + which(nCopies ==
     2)][order(t(dukeAdria[1, 22 + which(nCopies == 2)]))], 14,
+ 2, byrow = TRUE)
> pairInfo <- data.frame(pairFirstValues, pairNames, pairStatus)
> pairInfo[order(pairInfo$X1.1), ]
    X1 X2 X1.1 X2.1 X1.2 X2.2
8 0.6 0.6 V23 V55 NR Resp
11 1.23 1.23 V27 V82 NR NR
12 2.25 2.25 V29 V61 Resp NR
5 0.37 0.37 V34 V120 NR NR
1 0.19 0.19 V35 V121 Resp NR
9 0.94 0.94 V40 V99 NR NR
2 0.2 0.2 V46 V103 NR NR
```
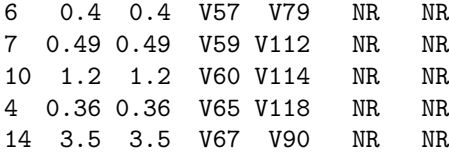

Then the triples.

```
> tripleStatus <- matrix(adriaStatus[22 + which(nCopies == 3)][order(t(dukeAdria[1,
     22 + which (nCopies == 3)])), 6, 3, byrow = TRUE)
> tripleNames <- matrix(colnames(dukeAdria)[22 + which(nCopies ==
     3)][order(t(dukeAdria[1, 22 + which(nCopies == 3)]))], 6,
+ 3, byrow = TRUE)
> tripleFirstValues <- matrix(dukeAdria[1, 22 + which(nCopies ==
     3)][order(t(dukeAdria[1, 22 + which(nCopies == 3)]))], 6,
+ 3, byrow = TRUE)
> tripleInfo <- data.frame(tripleFirstValues, tripleNames, tripleStatus)
> tripleInfo[order(tripleInfo$X1.1), ]
   X1 X2 X3 X1.1 X2.1 X3.1 X1.2 X2.2 X3.2
1 0.35 0.35 0.35 V31 V63 V88 NR NR NR
4 0.81 0.81 0.81 V37 V96 V125 NR Resp NR
6 2.3 2.3 2.3 V48 V73 V104 NR NR NR
5 0.89 0.89 0.89 V62 V87 V116 NR NR NR
2 0.67 0.67 0.67 V68 V92 V123 NR NR NR
3 0.79 0.79 0.79 V69 V93 V124 NR NR NR
  Then the quartets.
> quartetStatus <- matrix(adriaStatus[22 + which(nCopies == 4)][order(t(dukeAdria[1,
     22 + which (nCopies == 4)]))], 4, 4, byrow = TRUE)
> quartetNames <- matrix(colnames(dukeAdria)[22 + which(nCopies ==
     4)][order(t(dukeAdria[1, 22 + which(nCopies == 4)]))], 4,
+ 4, byrow = TRUE)
> quartetFirstValues <- matrix(dukeAdria[1, 22 + which(nCopies ==
+ 4)][order(t(dukeAdria[1, 22 + which(nCopies == 4)]))], 4,
     4, byrow = TRUE)
> quartetInfo <- data.frame(quartetFirstValues, quartetNames, quartetStatus)
> quartetInfo[order(quartetInfo$X1.1), ]
   X1 X2 X3 X4 X1.1 X2.1 X3.1 X4.1 X1.2 X2.2 X3.2 X4.2
4 3.53 3.53 3.53 3.53 V24 V58 V80 V109 NR NR NR NR
1 0.74 0.74 0.74 0.74 V32 V66 V89 V119 Resp NR NR NR
3 2.87 2.87 2.87 2.87 V38 V71 V97 V127 NR NR NR NR
2 1.73 1.73 1.73 1.73 V39 V72 V98 V128 NR NR NR NR
```
The labeling with respect to status seems rather scrambled with respect to sample identity.

rep06-understandingAdria.Rnw 7

### 6 Conclusions

There are only 84 independent samples, not 122. Some replicates have different status assignments, so the same sample is listed as both responsive and nonresponsive. These ties can substantially distort the results. The posted data is wrong.

### 7 Appendix

7.1 Saves

#### 7.2 SessionInfo

> sessionInfo()

```
R version 2.5.1 (2007-06-27)
i386-pc-mingw32
```
locale: LC\_COLLATE=English\_United States.1252;LC\_CTYPE=English\_United States.1252;LC\_MONETARY=English\_United Sta

```
attached base packages:
[1] "stats" "graphics" "grDevices" "utils" "datasets" "methods"
[7] "base"
other attached packages:
R.matlab R.oo
"1.1.3" "1.3.0"
```